## *Личный кабинет налогоплательщика для физических лиц*

#### **Сервис позволяет налогоплательщику:**

 получать актуальную информацию об объектах имущества и транспортных средствах, о суммах начисленных и уплаченных налоговых платежей, о наличии переплат, о задолженности по налогам перед бюджетом;

 контролировать состояние расчетов с бюджетом;

 получать и распечатывать налоговые уведомления и квитанции на уплату налоговых платежей;

 оплачивать налоговую задолженность и налоговые платежи в режиме онлайн через банки – партнеры ФНС России;

 скачивать программы для заполнения декларации по налогу на доходы физических лиц по форме 3-НДФЛ, заполнять декларацию по форме 3-НДФЛ в режиме онлайн, направлять в налоговую инспекцию декларацию по форме 3-НДФЛ в электронном виде, подписанную электронной подписью налогоплательщика;

 отслеживать статус камеральной проверки налоговых деклараций по форме 3-НДФЛ;

 обращаться в налоговые органы без личного визита в налоговую инспекцию.

### **Доступ к сервису «Личный кабинет налогоплательщика для физических лиц» осуществляется одним из трех способов:**

**• С помощью логина и пароля,** указанных в регистрационной карте. Получить регистрационную карту вы можете лично в любой инспекции ФНС России, независимо от места постановки на учет. При обращении в инспекцию при себе необходимо иметь документ, удостоверяющий личность, и свидетельство о постановке на учет физического лица (свидетельство о присвоении ИНН)/уведомление о постановке на учет. Получение доступа к сервису для лиц, не достигших 14 лет, осуществляется законными представителями (родителями, усыновителями, опекунами) при условии предъявления свидетельства о рождении (иного документа, подтверждающего полномочия) и документа, удостоверяющего личность представителя.

• **С помощью квалифицированной электронной подписи или Универсальной электронной карты.** Квалифицированный сертификат ключа проверки электронной подписи должен быть выдан Удостоверяющим центром, аккредитованным Минкомсвязи России и может храниться на любом носителе: жестком диске, USB-ключе, Универсальной электронной карте или смарт-карте. При этом требуется использование специального программного криптопровайдера: CryptoPro CSP версии 3.6 и выше.

**• С помощью учетной записи Единой системы идентификации и аутентификации (ЕСИА)** – реквизитов доступа, используемых для авторизации на **Едином портале государственных и муниципальных услуг.**

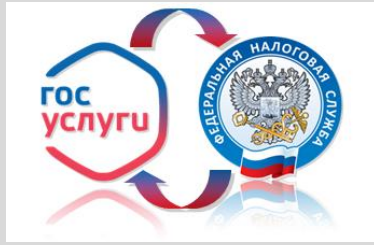

Внимание! Авторизация возможна только для<br>пользователей. которые обращались для пользователей, которые обращались для получения реквизитов доступа лично в одно из мест присутствия операторов ЕСИА (отделения МФЦ и др.)

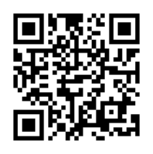

# *Личный кабинет налогоплательщика индивидуального предпринимателя*

 **Сведения из Единого государственного реестра индивидуальных предпринимателей**

- Получение выписки из ЕГРИП в электронном/бумажном виде

- Внесение изменений в сведения об индивидуальном предпринимателе

 **Онлайн взаимодействие с налоговыми органами**

- Направление обращений в инспекции, использование типовых форм заявлений/запросов/обращений

- Оперативное получение информации о документах, направленных в налоговый орган

#### **Налоговые обязательства**

- Узнать о своей задолженности, переплате или предстоящем платеже стало проще

- Уточнить невыясненные платежи, отправив заявление в налоговый орган в режиме онлайн

#### **Специальные налоговые режимы**

Сводная информация о применяемых индивидуальным предпринимателем системах налогообложения

- Возможность выбрать подходящую систему налогообложения

#### **Расчеты с бюджетом**

- Просмотр операций по расчету с бюджетом Получение выписки операций по расчету с бюджетом, акта совместной сверки и другие возможности

Если у Вас уже есть доступ к «Личному кабинету налогоплательщика для физических лиц», то для входа в «Личный кабинет индивидуального предпринимателя» можно использовать существующий пароль.

### *Используя для входа в Личный кабинет электронную подпись, Вы получаете доступ к большему функционалу.*

Квалифицированный сертификат ключа проверки электронной подписи (КСКПЭП) должен быть Удостоверяющим центром. аккредитованным Минкомсвязи России, и может храниться на любом носителе: жестком диске,USBключе, Универсальной электронной карте или смарт-карте. При этом требуется использование специального программного обеспечениякриптопровайдера, совместимого с КриптоПро CSP 3.6 или КриптоПро УЭК CSP для работы с картой УЭК. КСКПЭП размещается на УЭК бесплатно на основании заявления. Программное обеспечение для использования КСКПЭП, размещенного на УЭК, предоставляется бесплатно.

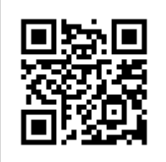

# *Личный кабинет налогоплательщика юридического лица*

### **Сервис предназначен для юридических лиц российских организаций и позволяет:**

• получать актуальную информацию задолженности по налогам перед бюджетом, о суммах начисленных и уплаченных налоговых платежей, о наличии переплат, невыясненных платежей, об исполненных налоговым органом решениях на зачет и на возврат излишне уплаченных (излишне взысканных) сумм, о принятых решениях об уточнении платежа, об урегулированной задолженности, о неисполненных налогоплательщиком требованиях на уплату налога и других обязательных платежей, о мерах принудительного взыскания задолженности;

 получать выписку из ЕГРЮЛ в отношении самого себя;

 получать выписку из ЕГРН в отношении самого себя;

 направлять запросы и получать справку о состоянии расчетов по налогам, сборам, пеням, штрафам, процентам, акт совместной сверки расчетов по налогам, сборам, пеням, штрафам, процентам;

 направлять запрос на получение справки об исполнении обязанности по уплате налогов, сборов, пеней, штрафов, процентов;

 составлять и направлять в налоговые органы заявления на уточнение невыясненного платежа, заявление на уточнение платежных документов, в которых налогоплательщик самостоятельно обнаружил ошибки в оформлении, заявления о зачете/возврате переплаты, заявления для инициирования сверки расчетов с бюджетом;

 направлять в налоговый орган сообщения по форме С-09-2 об участии в российских и иностранных организациях;

 получать услуги по постановке и снятию с учета организации по месту нахождения обособленного подразделения, внесению изменений в сведения об обособленном подразделении на основании формализованных электронных сообщений налогоплательщика по формам № С-09-3-1, С-09- 3-2, 1-6-Учет, 3-Учет, в качестве налогоплательщика ЕНВД на основании заявлений по формам № ЕНВД-1, ЕНВД-3, 3-Учет;

 направлять документы для государственной регистрации юридических лиц или внесения изменений в сведения, содержащиеся в ЕГРЮЛ, в налоговый орган для осуществления процедур государственной регистрации или внесения изменений в ЕГРЮЛ;

 получать информацию о ходе исполнения его заявлений и запросов самостоятельно контролировать сроки оказания услуги налоговым органом, получать решения налогового органа по направлению заявлениям.

При работе в «Личном кабинете налогоплательщика юридического лица» используется защищенное соединение авторизация пользователя по квалифицированному сертификату ключа проверки электронной подписи (КСКПЭП), выданному Удостоверяющим центром, аккредитованным в сети доверенных удостоверяющих центров Минкомсвязи России, участником которой является и ФНС России.

Рекомендуется использовать КСКПЭП,<br>ответствующий положениям Федерального соответствующий положениям закона от 06.04.2011 № 63-ФЗ.

Чтобы воспользоваться данным интернетсервисом, необходимо выполнение ряда технических условий. **Подробную информацию можно узнать на сайте [www.nalog.gov.ru](http://www.nalog.gov.ru/) в разделе «Личный кабинет налогоплательщика юридического лица».**

**Для юридических лиц и индивидуальных предпринимателей, являющихся абонентами системы представления отчетности по телекоммуникационным каналам связи, получение дополнительного КСКПЭП для регистрации в Личном кабинете не требуется.**

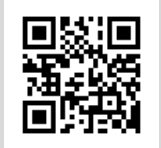

**8-800-222-22-22**

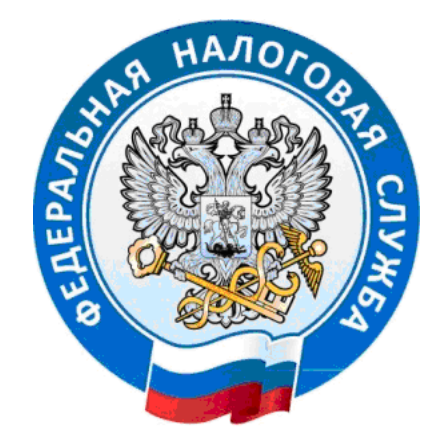

**УФНС России по Камчатскому краю**

*Личный кабинет налогоплательщика на официальном сайте ФНС России [www.nalog.gov.ru](http://www.nalog.gov.ru/)*

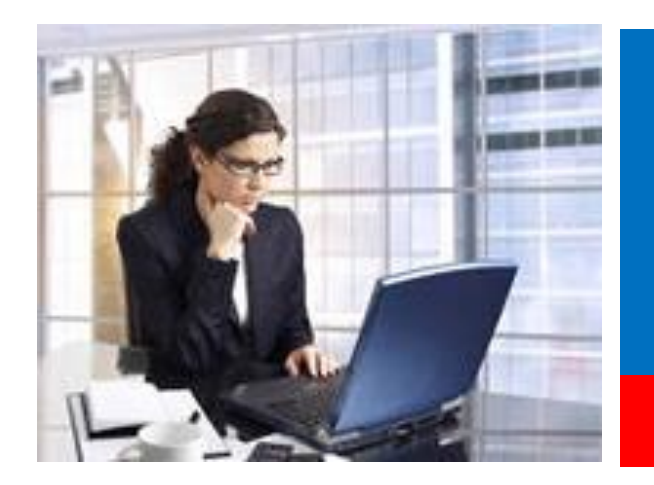